Symantec Endpoint [Protection](http://to.tomsorg.com/download.php?q=Symantec Endpoint Protection Ports To Open Windows Firewall) Ports To Open **Windows Firewall** [>>>CLICK](http://to.tomsorg.com/download.php?q=Symantec Endpoint Protection Ports To Open Windows Firewall) HERE<<<

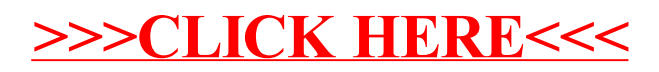